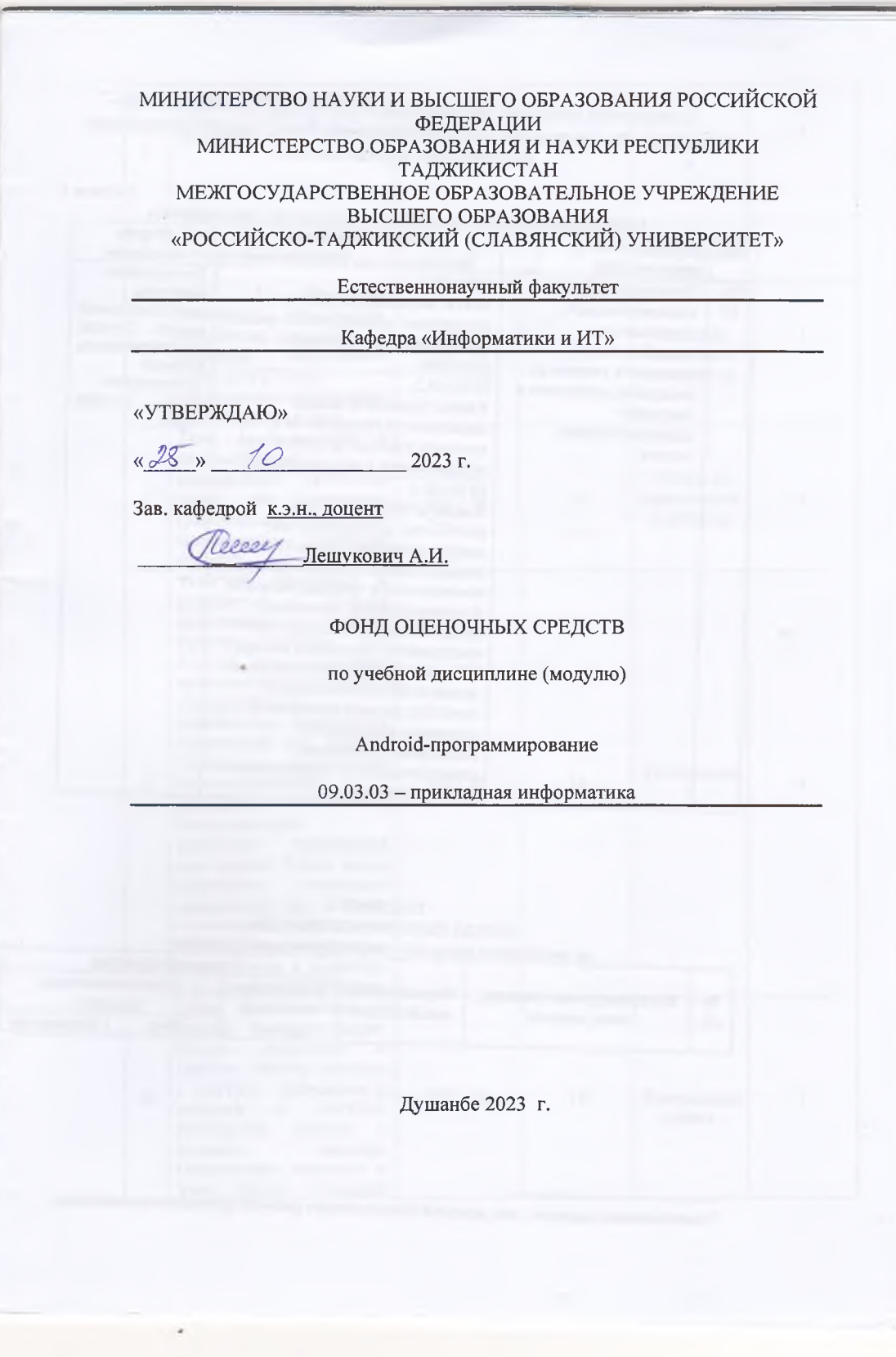

 $\zeta$  ,

В результате освоения дисциплины «Android-программирование» формируются следующие (общепрофессиональные, профессиональные) компетенции обучающегося:

Таблица 1

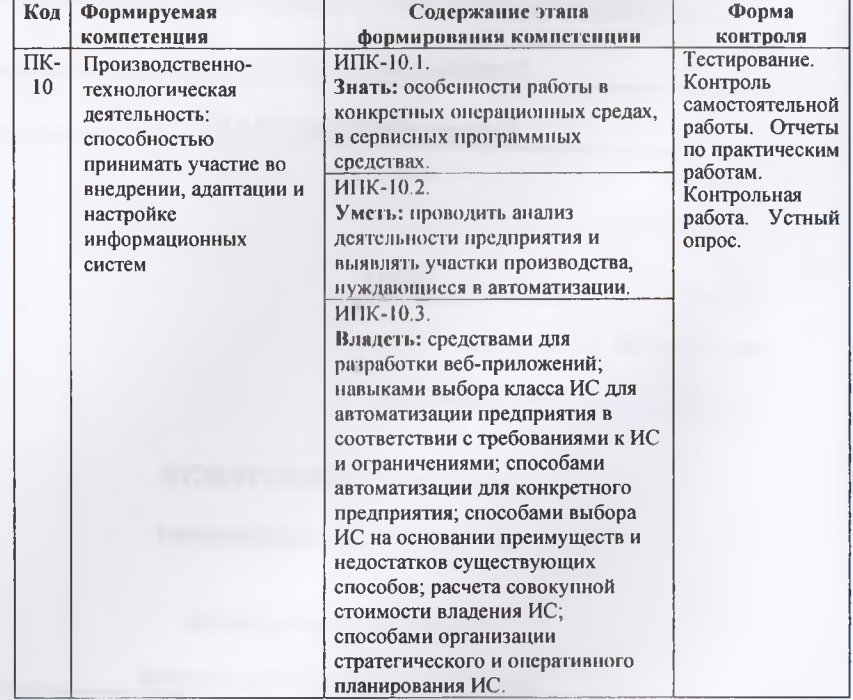

#### 1) Профессиональные компетенции: проектная деятельность:

#### ПАСПОРТ ФОНДА ОЦЕНОЧНЫХ СРЕДСТВ по дисциплине (модулю) «Android-программирование»

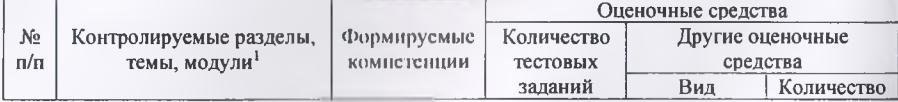

Чаименования разделов, тем, модулей соответствуют рабочей программе дисциплины.

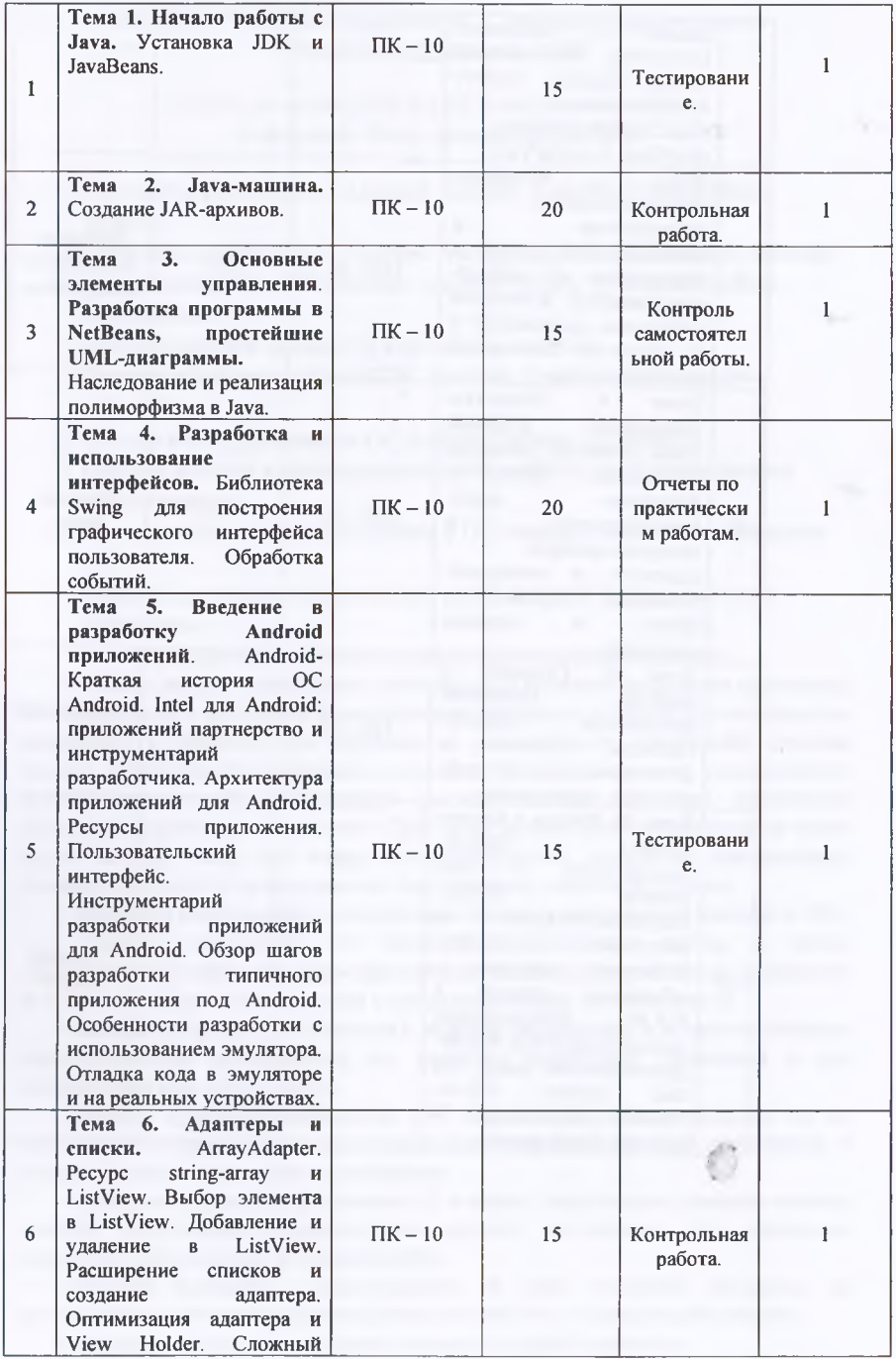

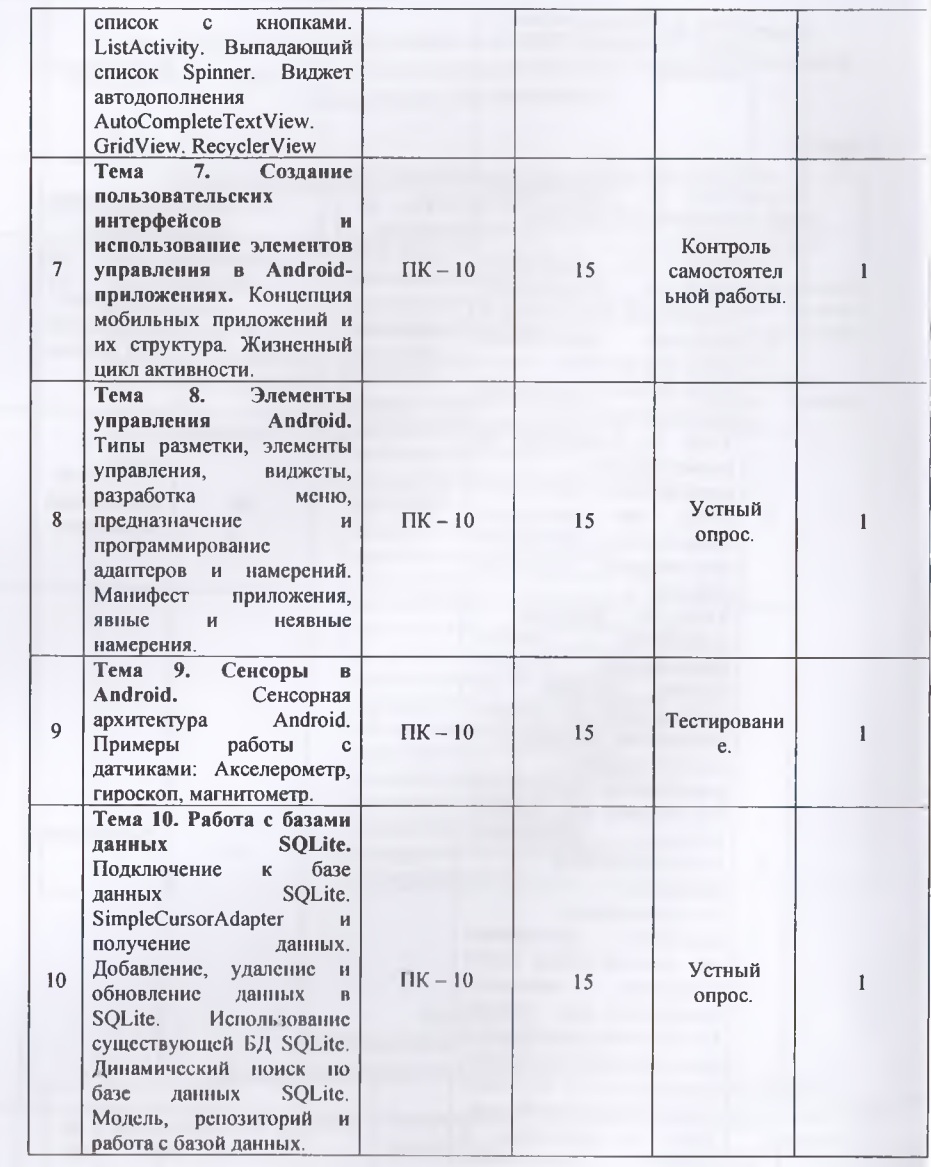

x

### МОУ ВО «Российско-Таджикский (Славянский) университет» Кафедра Информатика и ИТ

# ТЕМЫ РЕФЕРАТОВ И ПИСЬМЕННЫХ РАБОТ (рефератов, Эссе, письменных работ)

- 1) Принципы работы с ОС Android: Activity и Intents. Определения, пример.
- 2) Принципы работы с ОС Android: Views, Services. Назначение, пример.
- 3) ПринципыработысОСAndroid: ContentProvider, BroadcastReceiver. Назначение.
- 4) Инструментарий элементов управления Android.
- 5) Модель обработки событий ОС Android. Пример обработчиков событий.
- 6) Доступ к оборудованию в ОС Android (общие принципы).
- 7) Пример доступа к оборудованию в ОС Android: получение снимка видеокамерой.
- 8) Пример доступа к оборудованию в ОС Android: получение координат GPS.
- 9) Пример доступа к оборудованию в ОС Android: акселерометры и гироскопы.

Критерии оценки выполнения самостоятельной работы.

В основу разработки балльно рейтинговой системы положены принципы, в соответствии с которыми формирование рейтинга студента осуществляется постоянно в процессе его обучения в университете. Настоящая система оценки успеваемости студентов основана на использовании совокупности контрольных точек, равномерно расположенных на всем временном интервале изучения дисциплины. При этом предполагается разделение всего курса на ряд более или менее самостоятельных, логически завершенных блоков и модулей и проведение по ним промежуточного контроля.

Студентам выставляются следующие баллы за выполнение задания к ПК:

оценка «отлично» (10 баллов): контрольные тесты, а также самостоятельно выполненные семестровые задания, выполненные полностью и сданные в срок в соответствии с предъявляемыми требованиями;

- оценка «хорошо» (8-9 баллов): задание выполнено и в целом отвечает предъявляемым требованиям, но имеются отдельные замечания в его оформлении или сроке сдачи;

- оценка «удовлетворительно» (6-7 баллов): задание выполнено не до конца, отсутствуют ответы на отдельные вопросы, имеются отклонения в объеме, содержании, сроке выполнения;

- оценка «неудовлетворительно» (5 и ниже): отсутствует решение задачи. задание переписано (скачано) из других источников, не проявлена самостоятельность при его выполнении.

Текущий контроль осуществляется в ходе учебного процесса по результатам выполнения самостоятельной работы и контрольной работы.

Основными формами текущего контроля знаний являются:

**- обсуждение вынесенных в планах практических занятий лекционного материала и контрольных вопросов;**

**- решение тестов и их обсуждение с точки зрения умения сформулировать выводы, вносить рекомендации и принимать адекватные управленческие решения;**

**- выполнение контрольной работы и обсуждение результатов;**

**- участие в дискуссиях в качестве участника и модератора групповой дискуссии по темам дисциплины;**

**- написание и презентация доклада;**

**- написание самостоятельной (контрольной) работы.**

**Для контроля усвоения данной дисциплины учебным планом предусмотрен экзамен. Общее количество баллов по дисциплине - 100 баллов. Распределение баллов на текущий и промежуточный контроль при освоении дисциплины, а также итоговой оценке представлено ниже.**

**Составитель преподаватель М.М. Каримов.**

**« » 2023 г.**

# МОУ ВО РОССИЙСКО-ТАДЖИКСКИЙ (СЛАВЯНСКИЙ) УНИВЕРСИТЕТ Естественнонаучный факультет Кафедра Информатики и ИТ по «Android-программирование»

для 09.03.03 - Прикладная информатика

Утверждено на заседании кафедры

протокол № 2023г. OT «  $\rightarrow$ Заведующий кафедрой

Тестовые залания

по дисциплине: «Android-программирование»

@1. Что выполняет следующий код:

Intent intent = new Intent (FirstActivity. this, SecondActivity. class); startActivity(intent);

\$А). Создает активность:

\$B). Создает скрытое намерение;

\$C). Создает неявное намерение;

\$D). Создает явное намерение:

\$E). Запускает активность;

@2. Что из следующего не верно для Intents?

\$А). Активирует Activity;

\$В). Активирует Service;

\$C). Активирует Broadcast receiver:

\$D). Активирует SQLite DB Connection;

\$Е). Запускает Service;

@3. Какое имя не подходит для ресурсного файла Android?

\$A). mylayout. xml;

\$B). myLayout. xml;

\$C), my layout, xml;

\$D). mylayout1.xml;

\$E). Service;

@4. Что из следующего не может быть указано как состояние процесса?

\$A). Non-visible:

\$B). Visible;

\$C). Foreground:

\$D). Background;

\$Е). Запускает Service;

@.5. Какое правильное описание воспроизведения видео с помощью класса VideoView?

\$А). Экземпляр MediaController требуется;

\$В). Экземпляр MediaPlayer требуется;

\$C). Вы можете указать URI для источника;

\$D). Вам нужно определить видео в XML файле;

\$E). Вам нужно определить видео Service;

@6. Как называется папка, содержащая файл R. java?

 $A).src:$ 

\$B). res;

 $SC$ ). bin:

\$D). gen;

 $E$ ).cin;

@7. Какое из следующих утверждений верно о AndroidManifest. xml? \$A). AndroidManifest. xml является необязательным и будет поставляться по умолчанию, если ваше приложение не содержит его;

\$B). AndroidManifest. xml должен указывать уникальное имя пакета приложения для вашего приложения;

\$C). Все приложения Android должны обеспечивать активность, указанную в AndroidManifest. xml:

\$D). Вы можете указать целевой API приложения в AndroidManifest. xml;

\$E). Название приложения, которое вы укажите в AndroidManifest. xml, должно быть уникальным;

@8. Какое из следующих утверждений верно о Android SDK Emulator?

\$A). Эмулятор не запускает реально Android платформу, но запускает программный компонент, который точно интерпретирует и выполняет весь Android API.

\$B). Приложения разворачиваются в эмуляторе с отладочным сертификатом и должны быть повторно подписаны для публикации в Android Market;

\$С). Только один эмулятор может работать единовременно;

\$D). Локальный IP-адрес эмулятора является таким же, как и хосткомпьютер, на котором эмулятор выполняется;

\$E). Эмулятор не нужно перезапускать каждый раз, когда приложение разворачивается на нем:

@9. Какие из следующих утверждений верны о процессе подписания приложения?

\$А). Все приложения должны быть подписаны, чтобы быть развернутыми;

\$B). Для разработки самостоятельно подписанный сертификат будет работать:

SC). Есть 3 режима подписания — отладка, тестирование и релиз;

\$D). Чтобы распространить тест приложение на более чем 100 целей, тестовый сертификат от Google должен быть выдан для этого приложения;

\$E). Сертификат режима релиза будет выдан Google бесплатно при регистрации в качестве разработчика Android, и он будет действителен для всех приложений, которые будут им подписаны;

@10. Следующий код относится к макету диалога, определенного в XML. Какой правильный код нужно поместить в (1)? (Предположим, что макет лиалога правильно определен в res/lavout/custom dialog, xml, и нет других проблем в остальной части приложения.)?

 $\overline{A}$ ). dialog. getinflate () inflate (R. layout. custom dialog);

\$B), dialog. setLayout (R. layout. custom dialog);

\$C), dialog, setContentView (R, layout, custom dialog);

\$D), dialog, inflate (R, layout, custom dialog);

\$D), dialog. (R. layout, custom dialog);

@11. Платформа Android основывается на языке:

 $SA)$ . C:  $SB$ ),  $C++$ ;  $C$ ).  $VC++$ ; \$D). Java:

\$E). Pascal;

@12. Android не поддерживает следующий формат:

\$A). MP4: \$B). MPEG; \$C). AVI; \$D). MIDI; \$E) mp3:

@13. Android поддерживает следующие опции: \$А). Многозалачность:

\$B). Bluetooth:

\$C). Video calling;

\$D). Все вышеперечисленное;

 $SE$ )  $C++$ :

@14. Какая компания разработала Android? \$A). Apple: \$B). Google: \$C). Android Inc: \$D). Nokia: \$E) Samsung;

@15Какой компилятор используется для компиляции Android кода? \$A). Mobile Interpretive Compiler: \$B). Dex compiler:  $SC$ ). AIC: \$D), DIC:

### \$E) DAF:

@16Если фрагмент и активность работают, а затем активность уничтожается, что будет с фрагментом?

\$A). Фрагмент будет уничтожен;

\$B). Фрагмент продолжит свою работу;

\$C). Фрагмент перейдет в неактивное состояние;

\$D). Ничего из перечисленного;

\$E) Java:

@17. Папка values содержит который определяет значения констант? \$А). XML файл; \$В). Image файл; \$С). Doc файл; \$D). Ничего из перечисленного:  $E)$  C++;

@18. Какой Android пакет используется для работы с датой/временем? \$A). view;

\$B). test;

 $C$ ). util;

\$D). text:

 $E$ ).cpp;

@19. Что означает ANR? \$A). Application not Recognized; \$B). Android not Recognized; \$C). Application not Responding; \$D). Ничего из перечисленного; \$E) Pascal:

@20. Для Android меню может быть включен режим alphabetic shortcuts с помощью метода:?

 $(A)$ . setup ();

\$B). setQwertyMode ();

\$C). setContent ():

\$D). setGroupCheckable ();

\$E).SetApplication();

@21. Атрибут автоматически переводит в верхний регистр первую букву вводимого текста? \$A). android:autoText; \$B). android:capitalize; \$C). android: digits; \$D). android:singleLine; \$E) android:id;

@22. Как расшифровывается АРК? \$A). Application package kit; \$B). Application package file; \$C). Android package kit; \$D). Android package file: \$E) XML;

@23. Какая папка содержит исходный код Java для приложения?  $(A)$ . res/: \$B). assets/:  $C$ ). src/: \$D). bin/;

\$E) .xls;

@24. Как расшифровывается. dex? \$A). Dalvik expansion; \$B). Dalvik extension;

\$C). Dalvik executables;

\$D). Ничего из перечисленного;

\$E) Java:

@25. Для обновления контента ContentProvider нужно вызвать метод:? \$A). Cursor.commitUpdates (); \$B). ContentResolver. update ();

 $C$ ). updates ();

 $SD$ ). commit ():

\$E). Ничего из перечисленного;

@26. Android обеспечивает несколько стандартных тем, указанных в:

\$A). R. style;

\$B). X. style;

\$C). manifest. xml;

\$D). application;

\$E) interface;

@27. Почему JVM была заменена на DVM при разработке платформы Android?

\$A). JVM медленная;

\$B). JVM сложно конфигурируется;

\$C). JVM не бесплатная:

\$D). Ничего из перечисленного;

\$E) JDM;

@28. Android использует для идентификации контента на устройстве: \$A). Uri, MIME; \$B). MIME, HTTP;

\$C). Uri, HTTP; \$D). Uri, FTP: **SE) FTTP:** 

@29. Что из следующего не имеет UI компонентов и работает как фоновый процесс?

\$A). Services:

\$B). Simulator:

\$C). Emulator:

\$D). Ничего из перечисленного;

**SE) PHP:** 

@30. Использование данных и сервисов других приложений требует добавление элемента user-permission в файл:

\$A). Manifest. xml;

\$B). Android. xml:

\$C). AndroidManifest. xml:

\$D). Ничего из перечисленного;

\$E) Interface;

@31. В состоянии паузы:

\$A). Активность не в фокусе, но видна на экране;

\$B). Активность не в фокусе и не видна на экране;

\$C). Активность в фокусе и видна на экране;

\$D). Активность в фокусе и не видна на экране;

\$E) Application;

@32. Атрибут автоматически обеспечивает проверку орфографии.

\$A). android:autoText;

\$B). android:capitalize;

\$C). android: digits;

\$D). android: singleLine;

\$E) android:alpha;

@33. Для сборки Android приложения необходимо:

\$A). JDK: \$B). SDK; \$C). ADK: \$D). MDK; \$E) NDK;

@34. Dex компилятор компилирует и конвертирует исходный код в байт код, называемый:

\$A). Dalvik байт код;

\$B). Java байт код:

\$С). Android байт код;

\$D). Ничего из перечисленного;

\$E) JVM;

@35. Какой файл содержит текст для использования приложением? \$A). web. xml; \$B). manifest, xml; \$C). string. xml; \$D). text. xml; \$E) text.doc;

@36. Это является средством взаимодействия с активностями или другими Android компонентами.

\$A). IPB; \$B). IPC;  $C$ ). PCB;  $$D)$ . PCI:

\$E) JPG;

@37. Папка гез содержит: \$A). Ресурсы; \$В). Исходный код Java; \$С). Приложение; \$D). Статические файлы; \$E) API:

@38. Какие из следующих виджетов помогают встроить изображения в активность?

\$A). ImageView:

\$B). ImageButton:

\$C). ImageView и ImageButton;

\$D). Ничего из перечисленного;

\$E) Java:

@39. Если вы хотите увеличить отступ между виджетами, вы можете использовать свойство:

\$A). android:padding; \$B). android: digits; \$C). android: capitalize; \$D). android:autoText;

\$E) android:autoFull;

@40. Для создания пользовательского интерфейса Android вы должны использовать: \$A). Eclipse; \$В). Java и XML; \$С). Java и SQL; \$D). Java и PL/SOL; \$E) MS SQL Server;

@41. Что означает ААРТ?

\$A). Android Asset Packaging Tool;

\$B). Application Asset Packaging Tool;

\$C). Android Application Packaging Tool;

\$D). Ничего из перечисленного;

\$E) Application;

 $\sim 1$ 

@42. Какой метод используется для получения корневого представления дерева?

\$A). find View ById ();

\$B). getRootView ();

 $C$ ). getParentOfType ();

\$D). getParent ();

\$E) getApplication();

@43. Что является состоянием жизненного цикла сервиса?

\$A). Starting:

\$B). Paused;

\$C). Running;

\$D). Destroyed:

\$E). Wait:

@44. Какие исключения поддерживаются Android?

\$A). InflateException:

\$B). Surface. OutOfResourceException;

\$C). SurfaceHolder. BadSurfaceTypeException;

\$D). WindowManager. BadTokenException;

\$E). Все перечисленное;

@45. Какие сервисы обеспечиваются операционной системой Android?

\$А). Локализация:

\$В). Чтение сенсоров;

\$C). WiFi:

\$D). Облачные вычисления:

 $SE) Wi-Max:$ 

(а)46. Какие ит следующих инструментов используются разработчиком для тестирования Android приложений:

\$А) Филическое Android устройство

**\$B). SDK:** 

\$C). Сторонний эмулятор;

\$D). JDK:

\$E), winrunner:

(*d*)47. Этот компонент предоставляет подходящий список данных приложения для других приложений:

\$A). Service Provider; \$B). Content Provider; \$C). Application Provider; \$D). Resource Provider; \$E) Resource File;

@48. Какой максимальный поддерживаемый размер файла для одного файла APK (исключая пакеты расширения) в Google Play Store? \$A) 50 MB; **\$B) 2GB;** \$D) 30MB; \$E) Неограниченно;

файла @49. Какой максимальный поддерживаемый размер одного расширения в Google Play Store? \$A) 50 MB; \$B) 2GB; \$C)30MB; \$D) Неограниченно; \$E) 47;

@50. Какое предназначение класса ContentProvider? \$А) Чтобы воспроизводить богатые файлы медиа-контента; \$В) Чтобы создавать и публиковать богатые мультимедийные файлы; \$С)Для обмена данными между приложениями Android; \$D) Чтобы получать доступ к глобальной информации о среде приложения; \$E) Для поддержания глобального состояния приложения;

@51. Какой из следующих 4-х классов не относится к другим? ApplicationInfo, SyncInfo, ActivityInfo, PackageInfo \$А) Варианты: \$B) ApplicationInfo; \$C)SyncInfo; \$D) ActivityInfo: \$E) PackageInfo;

@52. Какой из следующих является режимом Android сборки? \$A) Debug mode; \$B) Release mode; \$C)Production mode; \$D) Development mode; \$E) Неограниченно;

@53. Какие из следующих классов могут быть использованы для обработки функциональности Bluetooth на устройстве? \$A) Adapter; \$B) Manager:

### \$C)Matcher; \$D) BluetoothAdapter;

@54. Что из следующего верно о включении/отключении пунктов меню из класса Activity?

to a

onCreateOptionsMenu быть использован ДЛЯ  $SA)$ может включения/отключения некоторых пунктов меню в Android приложении;

 $SB)$ onPrepareOptionsMenu может быть использован для включения/отключения некоторых пунктов меню в Android приложении; \$C)onShowOptionsMenu может быть использован для включения/отключения некоторых пунктов меню в Android приложении;

\$D) Пункты меню в Android приложении не могут быть отключены; \$E) Неограниченно;

@55. Что из следующего верно о Intent. ACTION\_CALL и Intent. **ACTION DIAL?** 

\$A) Оба из них используются для набора телефонного номера на устройстве; \$B) Intent. action == Intent. ACTION\_CALL верно, когда телефонный вызов поступает на устройство;

\$C)Intent. action = Intent. ACTION\_CALL используется, когда номер телефона набирается, не показывая интерфейс на устройстве;

\$D) Intent. action = Intent. ACTION\_DIAL используется, когда номер телефона набирается, не показывая интерфейс на устройстве;

\$E) Intent. action = Intent. ACTION CALL используется, когда телефонный номер будет набран без того, чтобы пользователь явно инициировал вызов;

@56. Что из следующего верно о PhoneStateListener. onCallStateChanged? \$A) PhoneStateListener. onCallStateChanged вызывается при изменении

индикатора переадресации вызовов;

\$B) PhoneStateListener. onCallStateChanged является функцией обратного вызова, которая вызывается при изменении состояния вызова;

\$C)PhoneStateListener. onCallStateChanged вызывается для инициации вызова с устройства;

\$D) PhoneStateListener. onCallStateChanged вызывается, когда меняется расположение сотового устройства;

\$E) PhoneStateListener. onCallStateChanged вызывается, когда устройство получает входящий вызов;

@57. Какое утверждение верно?

\$A) startActivity и startActivityForResults запускают активность синхронно;

\$B) startActivity и startActivityForResults запускают активность в асинхронном режиме;

\$C)startActivity это асинхронный вызов, a startActivityForResults синхронный **BLI3OB:** 

\$D) startActivity является синхронным вызовом, a startActivityForResults является асинхронным вызовом;

startActivity является Activity и startActivityForResults является \$E) асинхронным вызовом;